# **COPYRIGHT**

## A QUICK GUIDE FOR TEACHERS @ PLC

These copyright suggestions relate to using Information Learning Technologies (ILT) within school, specifically for **digital sound recordings, websites, images/ photographs, YouTube and ClickView.** 

These teacher support notes are intended to guide you with copyright and its use with a range of Information Learning Technologies (ILT).

This information is for teacher use and refers to the educational licence agreements plus educational provisions within the Act.

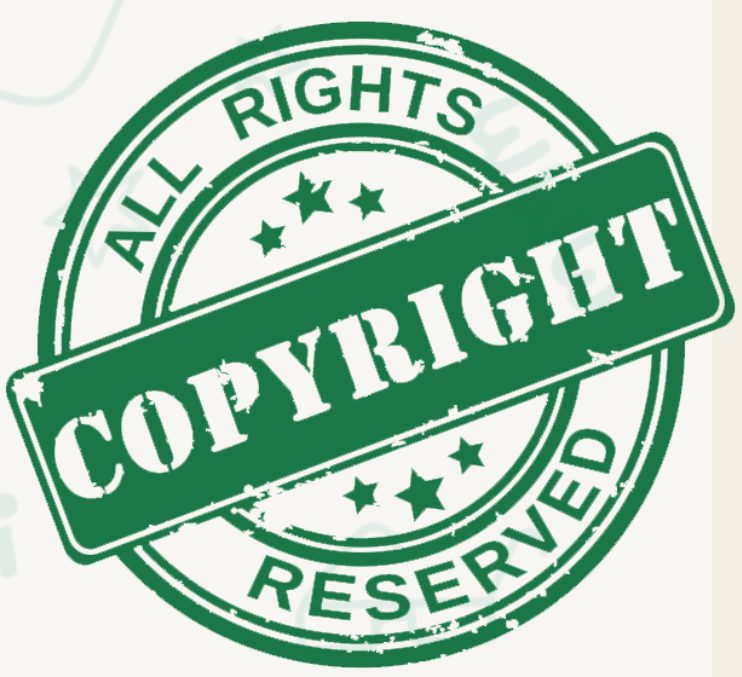

For additional information please go to the **[Smartcopying](http://www.smartcopying.edu.au/)** site for further clarification.

#### **ACKNOWLEDGEMENTS**

Originally compiled by Gary Green in consultation with Caroline Brasnett, Principal Consultant for Intellectual and Property and Copyright from Westone Services.

#### **CONTENTS**

- **★ Use of Copyright Notices**
- $\star$  Copyright Guidelines for use of ILT
- $\star$  Tips to Avoid Breaching Copyright

Created by Presbyterian Ladies' College, Perth, 2010 Revised and updated 2020

### **USE OF COPYRIGHT NOTICES**

When integrating any third party material (other people's work) into your ILT resources, you must include this copyright notice:

#### [WARNING]

This material has been copied [and communicated to you] in accordance with the statutory licence in section 113P of the Copyright Act. Any further reproduction or communication of this material by you may be the subject of copyright protection under the Act. Do not remove this notice.

[https://www.smartcopying.edu.au/information](https://www.smartcopying.edu.au/information-sheets/schools/labelling-school-material)[sheets/schools/labelling-school-material](https://www.smartcopying.edu.au/information-sheets/schools/labelling-school-material)

Copied under the Statutory Licence in s 113P of the copyright Act 1968

[ Name of Program, Broadcaster, Date Broadcast]

[https://www.smartcopying.edu.au/copyright](https://www.smartcopying.edu.au/copyright-guidelines/education-licences-(statutory-and-voluntary-licences)/education-licence-a-statutory-broadcast-licence)[guidelines/education-licences-\(statutory-and](https://www.smartcopying.edu.au/copyright-guidelines/education-licences-(statutory-and-voluntary-licences)/education-licence-a-statutory-broadcast-licence)[voluntary-licences\)/education-licence-a-statutory](https://www.smartcopying.edu.au/copyright-guidelines/education-licences-(statutory-and-voluntary-licences)/education-licence-a-statutory-broadcast-licence)[broadcast-licence](https://www.smartcopying.edu.au/copyright-guidelines/education-licences-(statutory-and-voluntary-licences)/education-licence-a-statutory-broadcast-licence)

*For use of third party free to air TV material* 

> *or for screen rights*

*For third party use of artistic or written, photographic, music works*

If it is your own work and created using PLC resources then the School owns the copyright. Acknowledge source and school.

Created by Presbyterian Ladies' College, 2020.

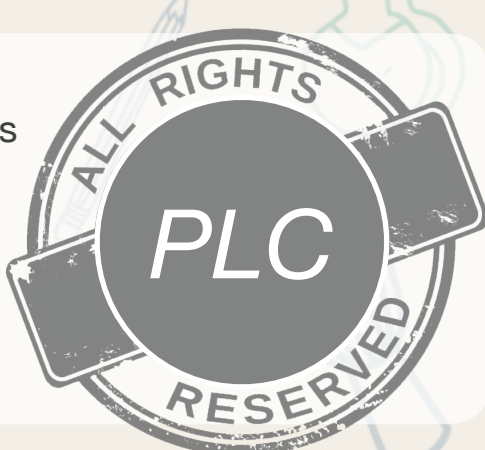

### **COPYRIGHT GUIDELINES FOR USE OF ILT**

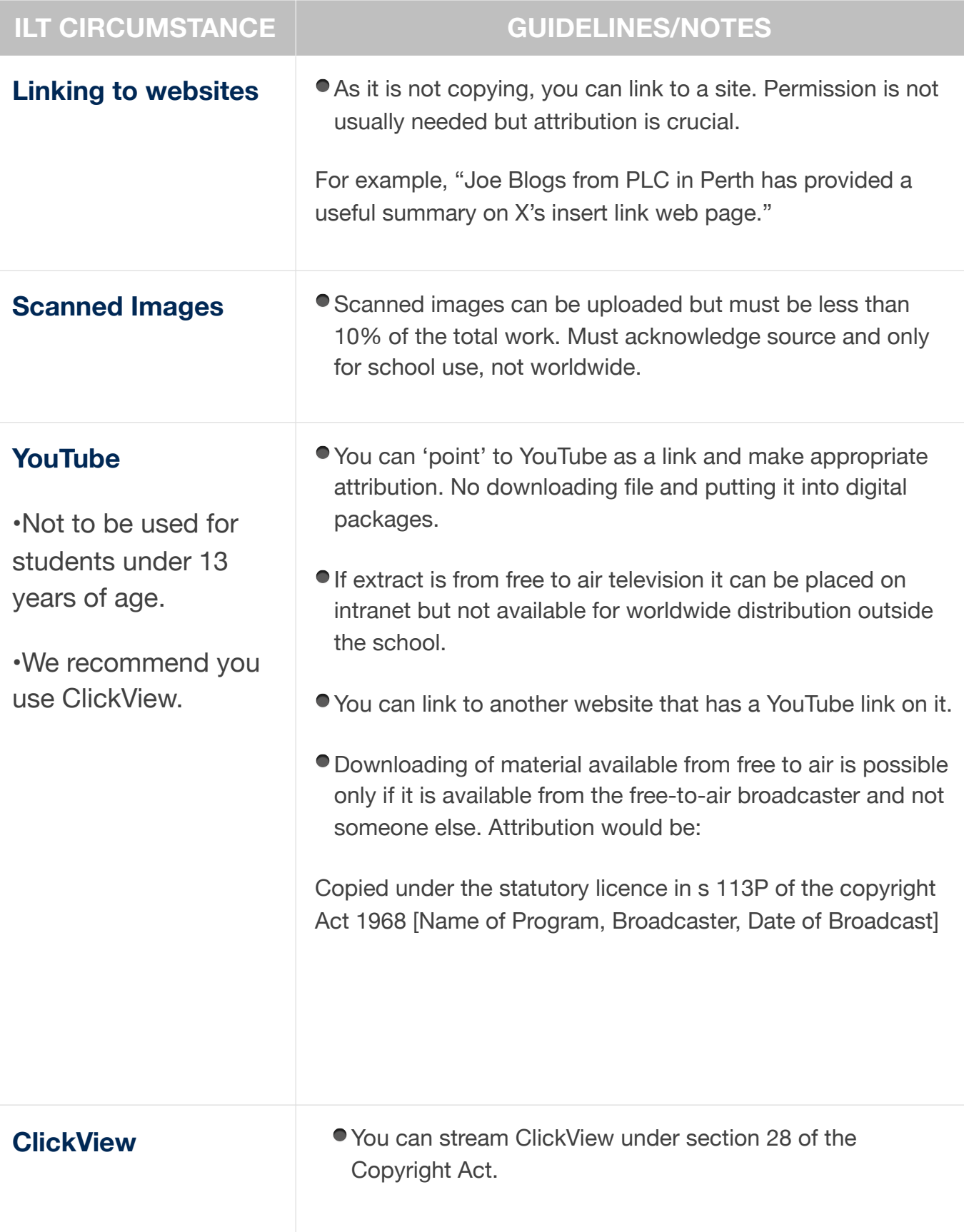

### **COPYRIGHT GUIDELINES FOR USE OF ILT**

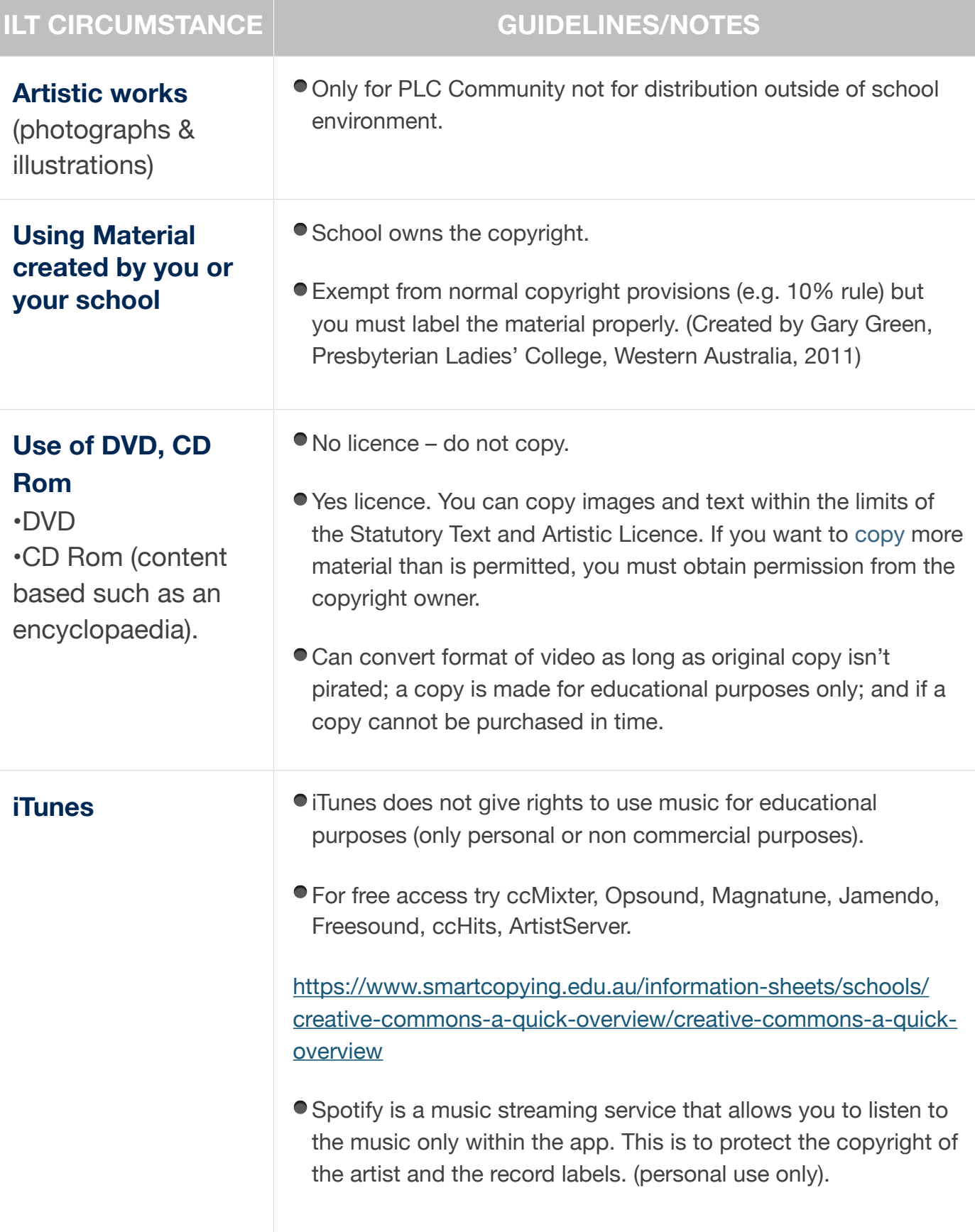

### **COPYRIGHT GUIDELINES FOR USE OF ILT**

#### **ILT CIRCUMSTANCE**

**Digital Sound** 

•For use of literary,

musical, dramatic and artistic works

•For recordings that

include television, radio for educational

purposes.

**Recordings** 

- Teacher generated (completely original) then copyright owned by school and can be published worldwide.
	- If third party material used (text, music, artistic works from other sources) then it can be used for educational purposes but must acknowledged. It cannot be used outside the school and must be on a password-protected site unless you clear copyright conditions (such as 10% rule or one chapter).
	- If you want to use third party material then you should endeavour to contact the person who owns the copyright or try using Creative Commons (CC).
	- Teachers must include copyright notice on recording (pop up box).
	- Music CANNOT be placed on an electronic system, such as for a podcast. Use Creative Commons as an alternative.
	- Use copyright regulations notices for all work.

**ePub** 10% copy rule or one chapter applies.

Must consult the software licence to see what (if any) can be copied.

### **TIPS TO AVOID BREACHING COPYRIGHT** Ù,

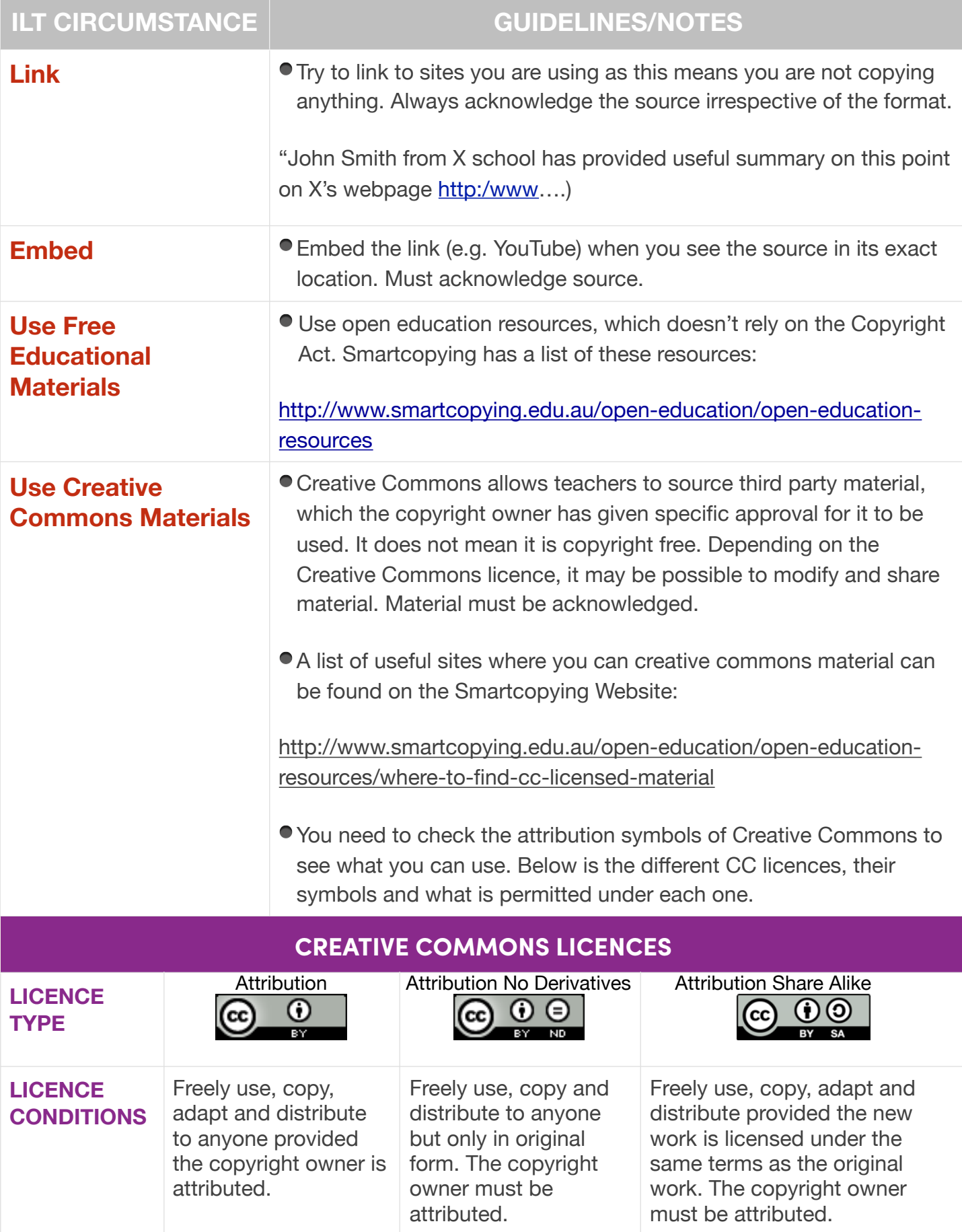